$,$  tushu007.com

<<Lightscape 3.2

<<Lightscape 3.2

- 13 ISBN 9787111254133
- 10 ISBN 7111254139

出版时间:2009-1

页数:337

PDF

更多资源请访问:http://www.tushu007.com

 $,$  tushu007.com

## <<Lightscape 3.2

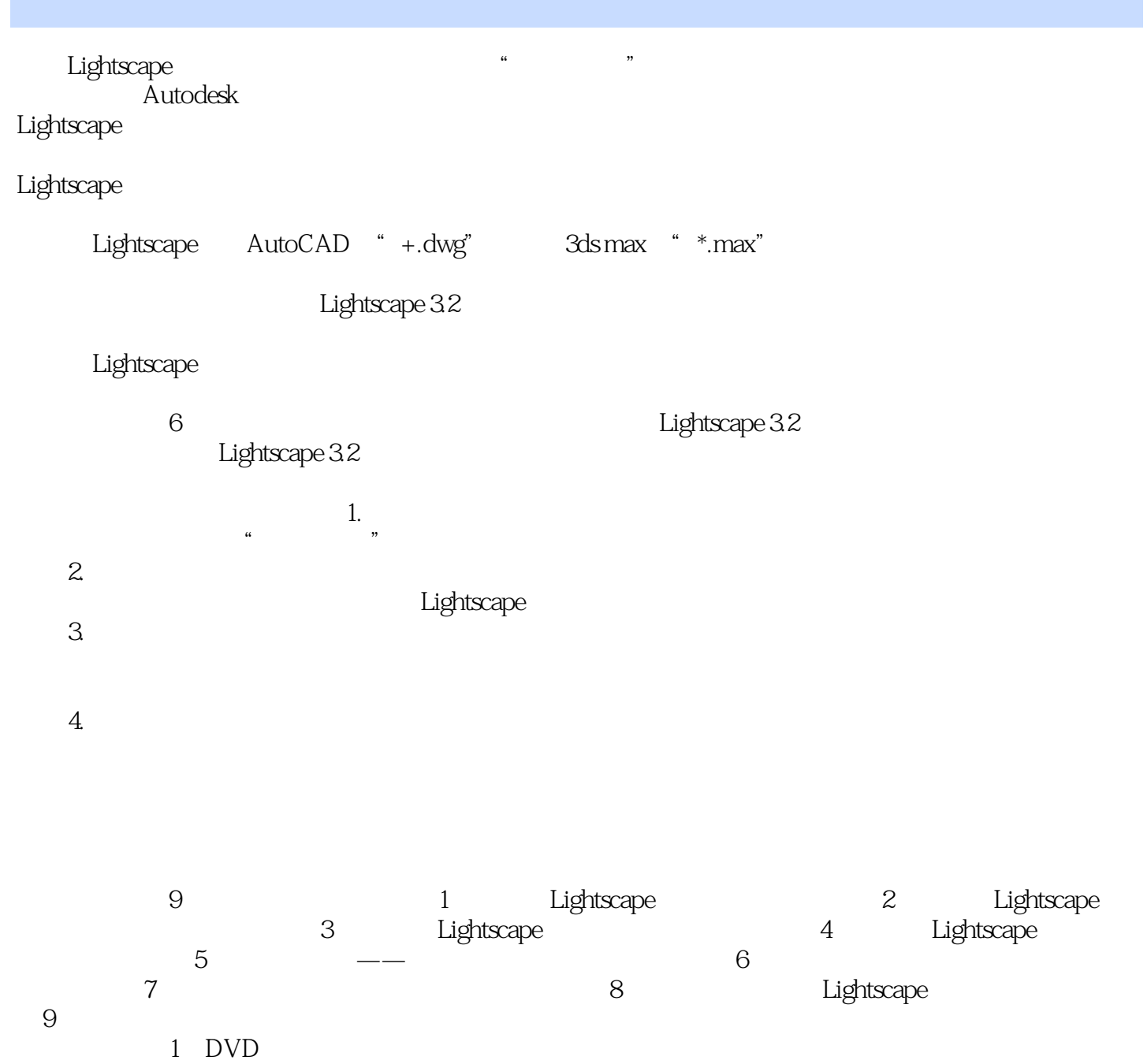

 $,$  tushu007.com  $\vert$  <<Lightscape 3.2  $\vert$  >

> Lightscape 3ds max Photoshop Lightscape

 $3d$ s max $\frac{1}{2}$ 

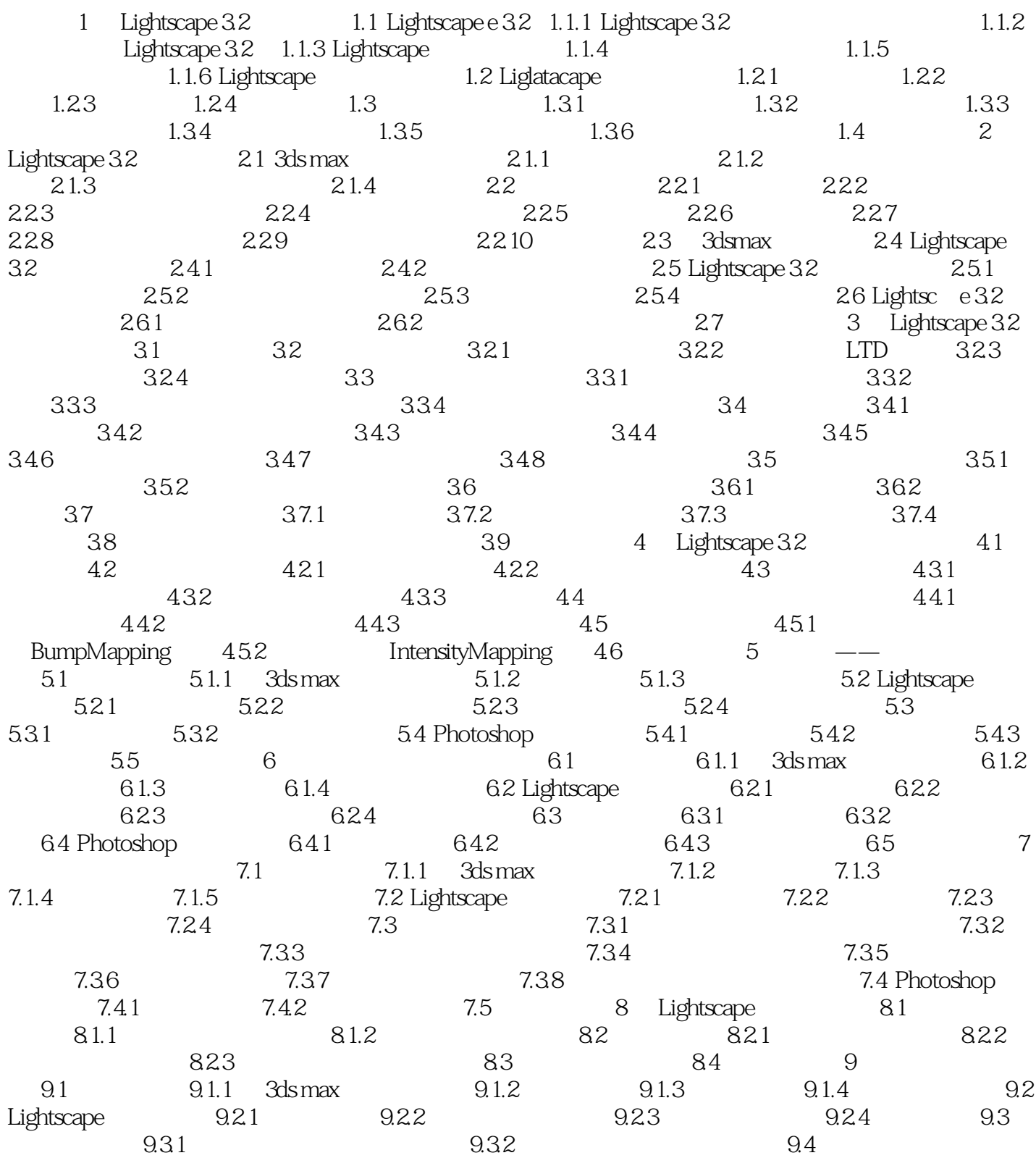

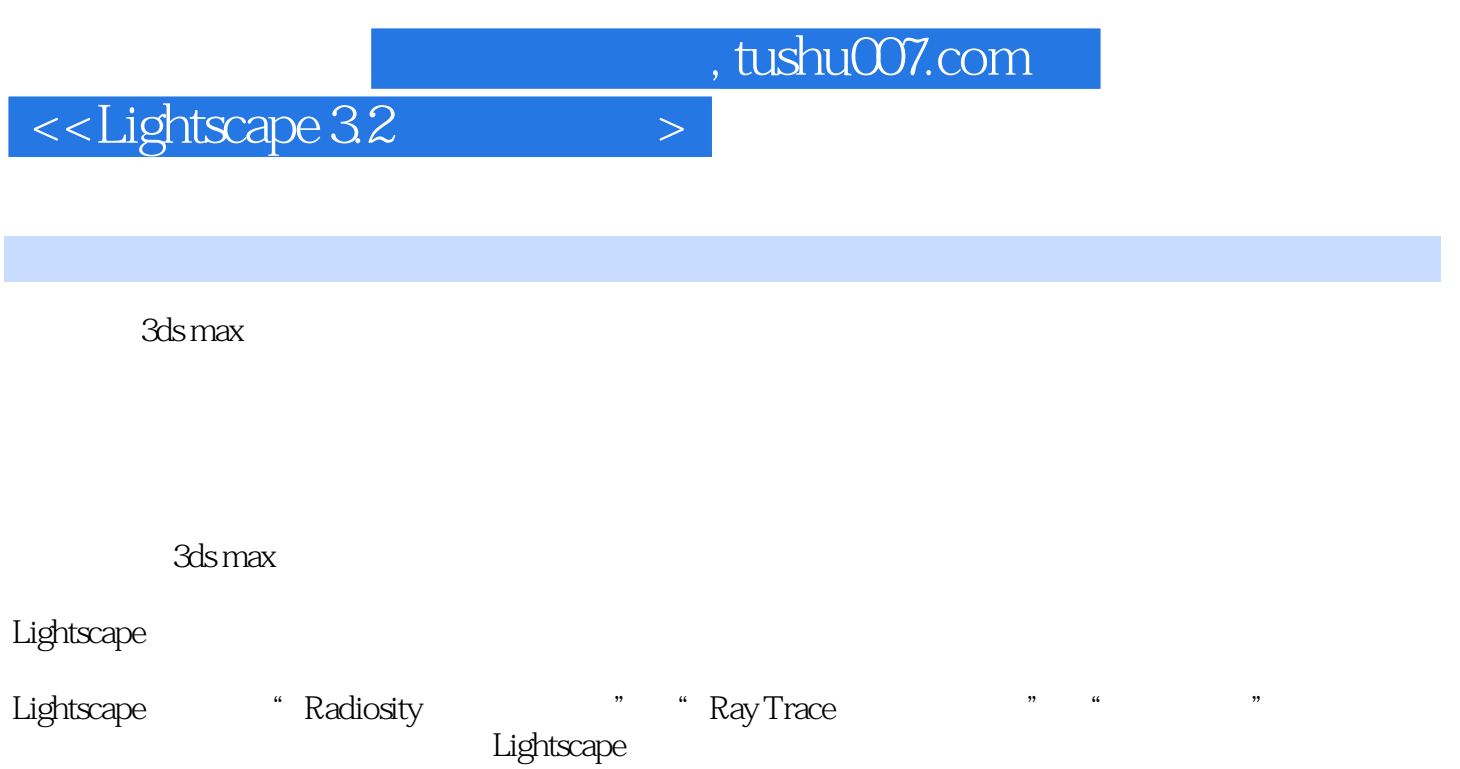

Page 5

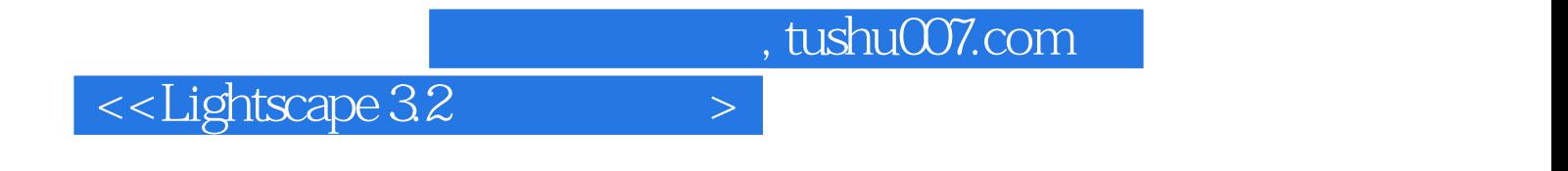

本站所提供下载的PDF图书仅提供预览和简介,请支持正版图书。

更多资源请访问:http://www.tushu007.com